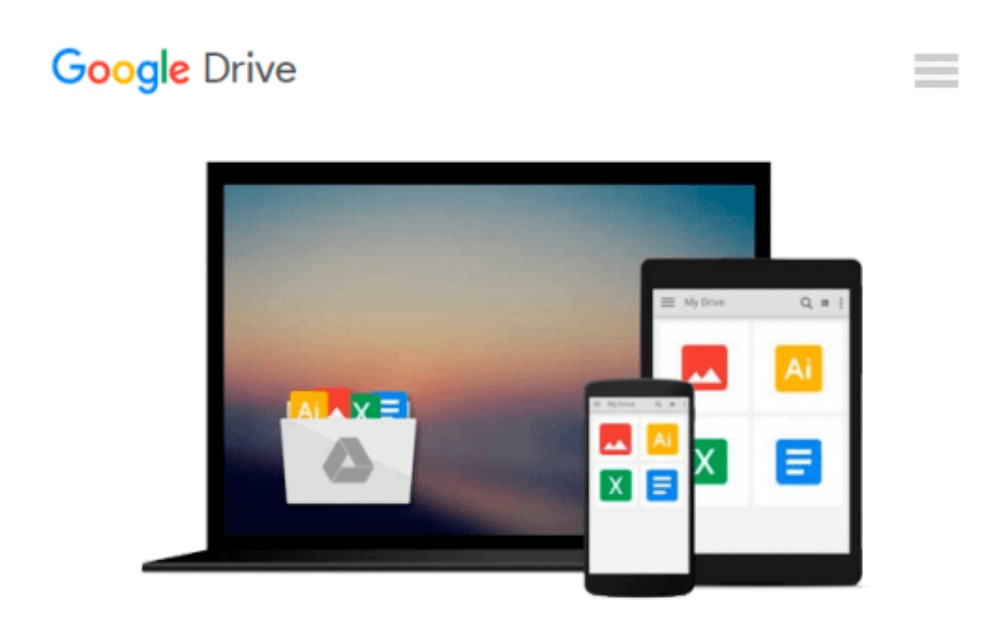

# **Mac OS X Yosemite for Seniors: Learn Step by Step How to Work with Mac OS X Yosemite (Computer Books for Seniors series) by Studio Visual Steps (2014) Paperback**

*Studio Visual Steps*

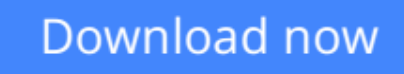

[Click here](http://zonebook.me/go/read.php?id=B011YTTOBQ) if your download doesn"t start automatically

## **Mac OS X Yosemite for Seniors: Learn Step by Step How to Work with Mac OS X Yosemite (Computer Books for Seniors series) by Studio Visual Steps (2014) Paperback**

Studio Visual Steps

**Mac OS X Yosemite for Seniors: Learn Step by Step How to Work with Mac OS X Yosemite (Computer Books for Seniors series) by Studio Visual Steps (2014) Paperback** Studio Visual Steps

**[Download](http://zonebook.me/go/read.php?id=B011YTTOBQ)** [Mac OS X Yosemite for Seniors: Learn Step by Step ...pdf](http://zonebook.me/go/read.php?id=B011YTTOBQ)

**[Read Online](http://zonebook.me/go/read.php?id=B011YTTOBQ)** [Mac OS X Yosemite for Seniors: Learn Step by Ste ...pdf](http://zonebook.me/go/read.php?id=B011YTTOBQ)

**Download and Read Free Online Mac OS X Yosemite for Seniors: Learn Step by Step How to Work with Mac OS X Yosemite (Computer Books for Seniors series) by Studio Visual Steps (2014) Paperback Studio Visual Steps**

#### **From reader reviews:**

#### **Bobbie Wallace:**

This Mac OS X Yosemite for Seniors: Learn Step by Step How to Work with Mac OS X Yosemite (Computer Books for Seniors series) by Studio Visual Steps (2014) Paperback are generally reliable for you who want to be a successful person, why. The key reason why of this Mac OS X Yosemite for Seniors: Learn Step by Step How to Work with Mac OS X Yosemite (Computer Books for Seniors series) by Studio Visual Steps (2014) Paperback can be one of the great books you must have is actually giving you more than just simple examining food but feed an individual with information that might be will shock your before knowledge. This book is handy, you can bring it just about everywhere and whenever your conditions in the e-book and printed people. Beside that this Mac OS X Yosemite for Seniors: Learn Step by Step How to Work with Mac OS X Yosemite (Computer Books for Seniors series) by Studio Visual Steps (2014) Paperback forcing you to have an enormous of experience such as rich vocabulary, giving you trial run of critical thinking that we know it useful in your day activity. So , let's have it appreciate reading.

#### **Joni Thompson:**

Exactly why? Because this Mac OS X Yosemite for Seniors: Learn Step by Step How to Work with Mac OS X Yosemite (Computer Books for Seniors series) by Studio Visual Steps (2014) Paperback is an unordinary book that the inside of the guide waiting for you to snap the idea but latter it will distress you with the secret this inside. Reading this book beside it was fantastic author who else write the book in such remarkable way makes the content interior easier to understand, entertaining method but still convey the meaning totally. So , it is good for you because of not hesitating having this any more or you going to regret it. This excellent book will give you a lot of positive aspects than the other book have such as help improving your talent and your critical thinking way. So , still want to delay having that book? If I were being you I will go to the reserve store hurriedly.

#### **Tamara Evans:**

In this particular era which is the greater individual or who has ability in doing something more are more precious than other. Do you want to become certainly one of it? It is just simple method to have that. What you need to do is just spending your time very little but quite enough to have a look at some books. Among the books in the top list in your reading list will be Mac OS X Yosemite for Seniors: Learn Step by Step How to Work with Mac OS X Yosemite (Computer Books for Seniors series) by Studio Visual Steps (2014) Paperback. This book that is certainly qualified as The Hungry Slopes can get you closer in getting precious person. By looking up and review this guide you can get many advantages.

#### **Brenda Anderson:**

That e-book can make you to feel relax. This specific book Mac OS X Yosemite for Seniors: Learn Step by

Step How to Work with Mac OS X Yosemite (Computer Books for Seniors series) by Studio Visual Steps (2014) Paperback was multi-colored and of course has pictures on the website. As we know that book Mac OS X Yosemite for Seniors: Learn Step by Step How to Work with Mac OS X Yosemite (Computer Books for Seniors series) by Studio Visual Steps (2014) Paperback has many kinds or variety. Start from kids until young adults. For example Naruto or Investigation company Conan you can read and think you are the character on there. So , not at all of book are generally make you bored, any it offers up you feel happy, fun and rest. Try to choose the best book to suit your needs and try to like reading which.

### **Download and Read Online Mac OS X Yosemite for Seniors: Learn Step by Step How to Work with Mac OS X Yosemite (Computer Books for Seniors series) by Studio Visual Steps (2014) Paperback Studio Visual Steps #WREJYK0QT8P**

### **Read Mac OS X Yosemite for Seniors: Learn Step by Step How to Work with Mac OS X Yosemite (Computer Books for Seniors series) by Studio Visual Steps (2014) Paperback by Studio Visual Steps for online ebook**

Mac OS X Yosemite for Seniors: Learn Step by Step How to Work with Mac OS X Yosemite (Computer Books for Seniors series) by Studio Visual Steps (2014) Paperback by Studio Visual Steps Free PDF d0wnl0ad, audio books, books to read, good books to read, cheap books, good books, online books, books online, book reviews epub, read books online, books to read online, online library, greatbooks to read, PDF best books to read, top books to read Mac OS X Yosemite for Seniors: Learn Step by Step How to Work with Mac OS X Yosemite (Computer Books for Seniors series) by Studio Visual Steps (2014) Paperback by Studio Visual Steps books to read online.

### **Online Mac OS X Yosemite for Seniors: Learn Step by Step How to Work with Mac OS X Yosemite (Computer Books for Seniors series) by Studio Visual Steps (2014) Paperback by Studio Visual Steps ebook PDF download**

**Mac OS X Yosemite for Seniors: Learn Step by Step How to Work with Mac OS X Yosemite (Computer Books for Seniors series) by Studio Visual Steps (2014) Paperback by Studio Visual Steps Doc**

**Mac OS X Yosemite for Seniors: Learn Step by Step How to Work with Mac OS X Yosemite (Computer Books for Seniors series) by Studio Visual Steps (2014) Paperback by Studio Visual Steps Mobipocket**

**Mac OS X Yosemite for Seniors: Learn Step by Step How to Work with Mac OS X Yosemite (Computer Books for Seniors series) by Studio Visual Steps (2014) Paperback by Studio Visual Steps EPub**